## Log into Options online

Pupils should select their options online. To do this:

1. Go to http://www.sims-options.co.uk/

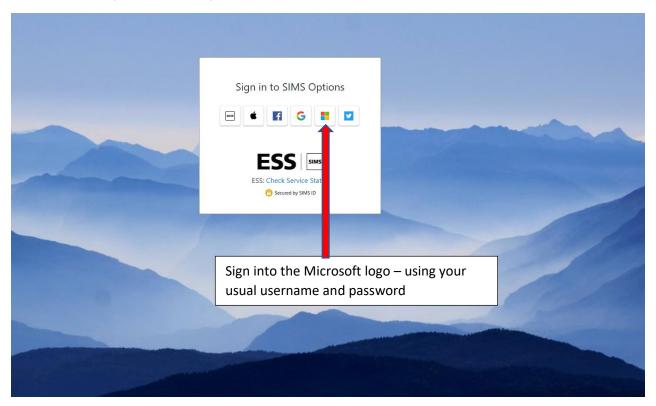

## How to choose your options

|                         | Q 💁                                                                                                    | 4. Save your choices                                                    |         | 3. Check that the order is correct                                     |             |                                                                                                    |
|-------------------------|----------------------------------------------------------------------------------------------------|-------------------------------------------------------------------------|---------|------------------------------------------------------------------------|-------------|----------------------------------------------------------------------------------------------------|
| 1.Choose your           | Language                                                                                                    | +. Save your choices                                                    |         |                                                                        |             | My Choices in Order of Preference (Total Choices: 0)                                                                    |
| usual first<br>language | You must pick one language from this block - It must be a language that you currently study.<br>If you use to pick two languages, select one language in this block and the other language in the other block - both languages must be languages that you already<br>study in selection of the selection of the selection of |                                                                         |         |                                                                        | you already | To change your order of preference select a choice and click the position in the list you would like to move it to.     |
|                         |                                                                                                    |                                                                         |         |                                                                        |             | No courses selected.                                                                                                    |
|                         | You have chosen 0 of 1 🗸 courses from this list                                                                                                    |                                                                         |         |                                                                        |             | My Reserves in Order of Preference (Total Reserves: 0)                                                                  |
|                         | French GCSE Full Course<br>This course is also available in Open Choice                                                                                                    | German GCSE Full Course<br>This course is also available in Open Choice |         | Latin GCSE Full Course<br>This course is also available in Open Choice |             | To change your order of preference select a reserve and click the position in<br>the list you would like to move it to. |
| 2. Choose your          | Spanish GCSE Foir Course                                                                                                    |                                                                         |         |                                                                        |             | No reserves selected.                                                                                                   |
| ,                       | This course is also available in Open Choice                                                                                                    |                                                                         |         |                                                                        |             |                                                                                                    |
| preferences.            | Open Choice                                                                                                    |                                                                         |         |                                                                        |             |                                                                                                    |
| Don't forget to         | Three choices from here, two reserves You need to choose three free choices from here and 2 reserves, This can include a second language. Look to give yourself good balance in your options, not all coursework based or heavy in content. Our overriding aim is to ensure that as many pupils as possible are able to study their chosen subjects. As with all schools, this is not always possible to achieve tage to the away indiability of resources and the need to ensure the viability of group sizes.                                                                                                    |                                                                         |         |                                                                        |             |                                                                                                    |
| put reserve             |                                                                                                    |                                                                         |         |                                                                        |             |                                                                                                    |
| choices in as           |                                                                                                    |                                                                         |         |                                                                        |             |                                                                                                    |
|                         |                                                                                                    |                                                                         |         |                                                                        |             |                                                                                                    |
| well.                   | You have chosen (0 of 3 v courses and (0 of 2 v reserves from this list                                                                                                    |                                                                         |         |                                                                        |             |                                                                                                    |
|                         | Art GCSE Full Course Reserv                                                                                                    | Computing GCSE Full Course                                              | Reserve | Drama GCSE Full Course                                                 | Reserve     |                                                                                                    |
|                         | DT GCSE Full Course Reserv                                                                                                    |                                                                         | Reserve | French GCSE Full Course                                                | Reserve     |                                                                                                    |
|                         |                                                                                                    | GCSE Full Course                                                        |         |                                                                        |             |                                                                                                    |
|                         | Geography GCSE Full Course Reserv                                                                                                    |                                                                         | Reserve | History GCSE Full Course                                               | Reserve     |                                                                                                    |
|                         |                                                                                                    | 1 This course is also available in Language                             |         |                                                                        |             |                                                                                                    |
|                         | Latin GCSE Full Course Reserv                                                                                                    | Media Studies GCSE Full Course                                          | Reserve | Music GCSE Full Course                                                 | Reserve     |                                                                                                    |
|                         | 1 This course is also available in Language                                                                                                    |                                                                         |         |                                                                        |             |                                                                                                    |
|                         | PE GCSE Full Course Reserv                                                                                                    | Photography Art & Design<br>GCSE Full Course                            | Reserve | RE GCSE Full Course                                                    | Reserve     |                                                                                                    |

You can go back into SIMS up to the closing date to make any changes you need. We will then close the programme and you will discuss with your Tutor.